Start

Data structures:

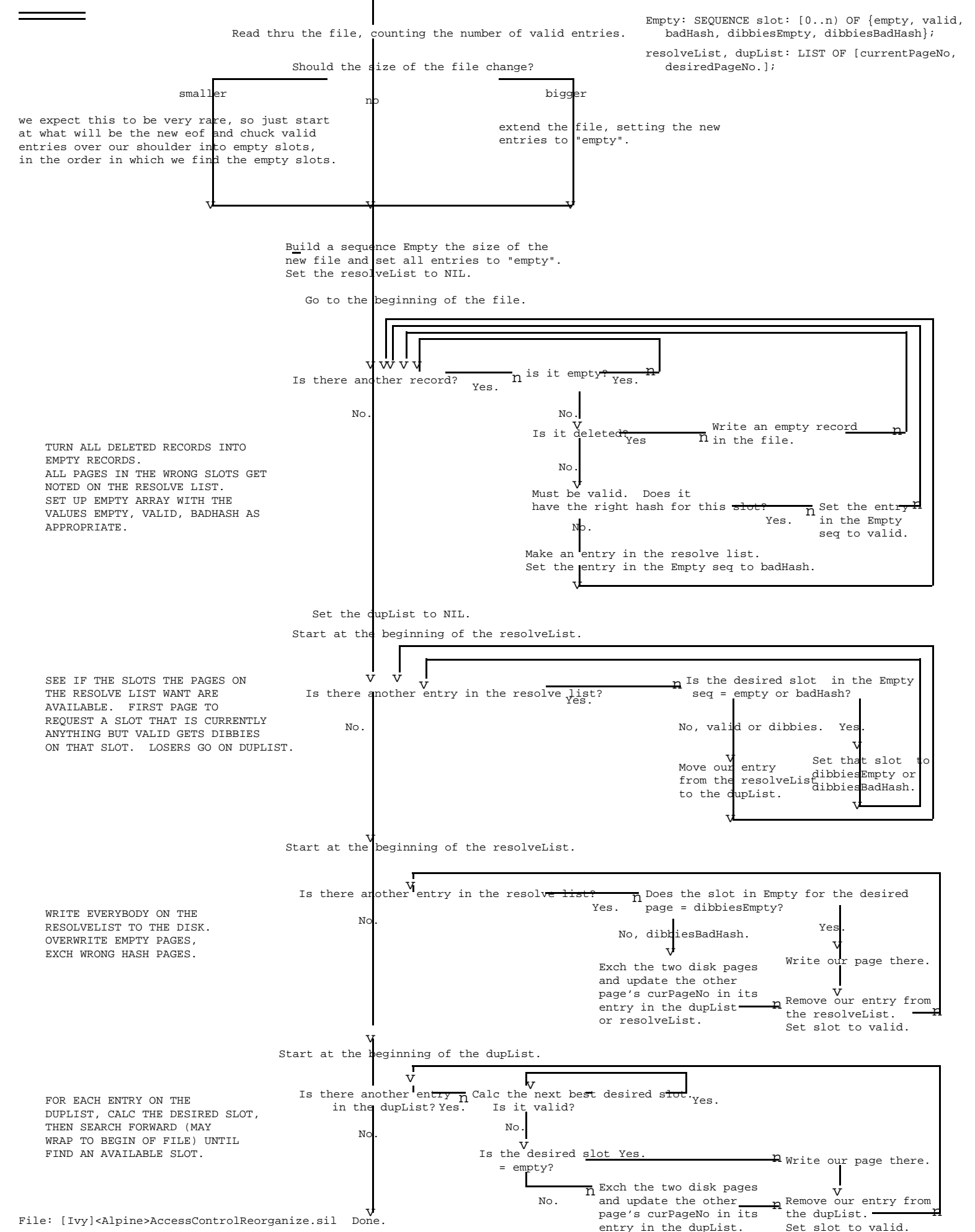